## **Postuler en ligne**

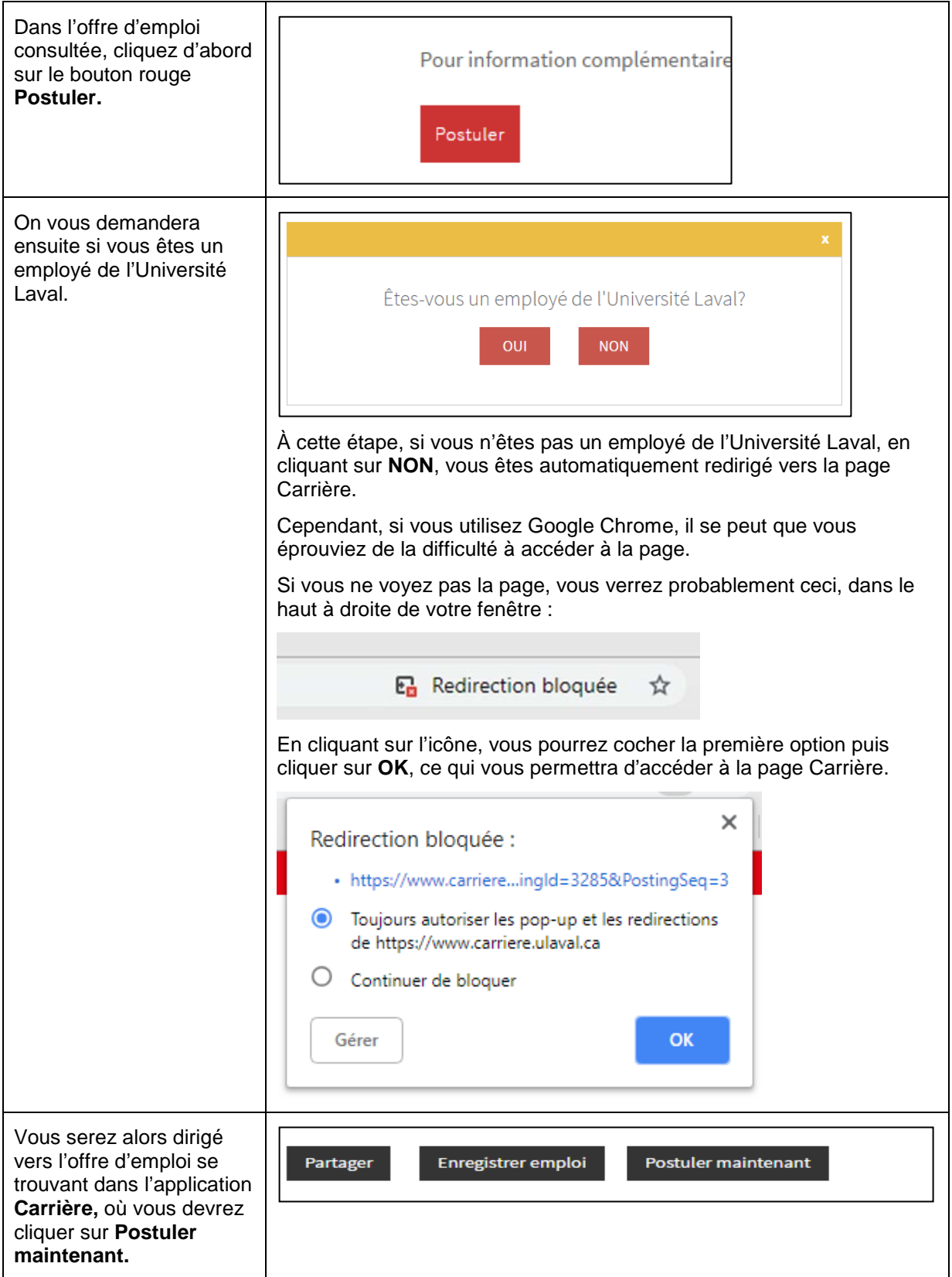

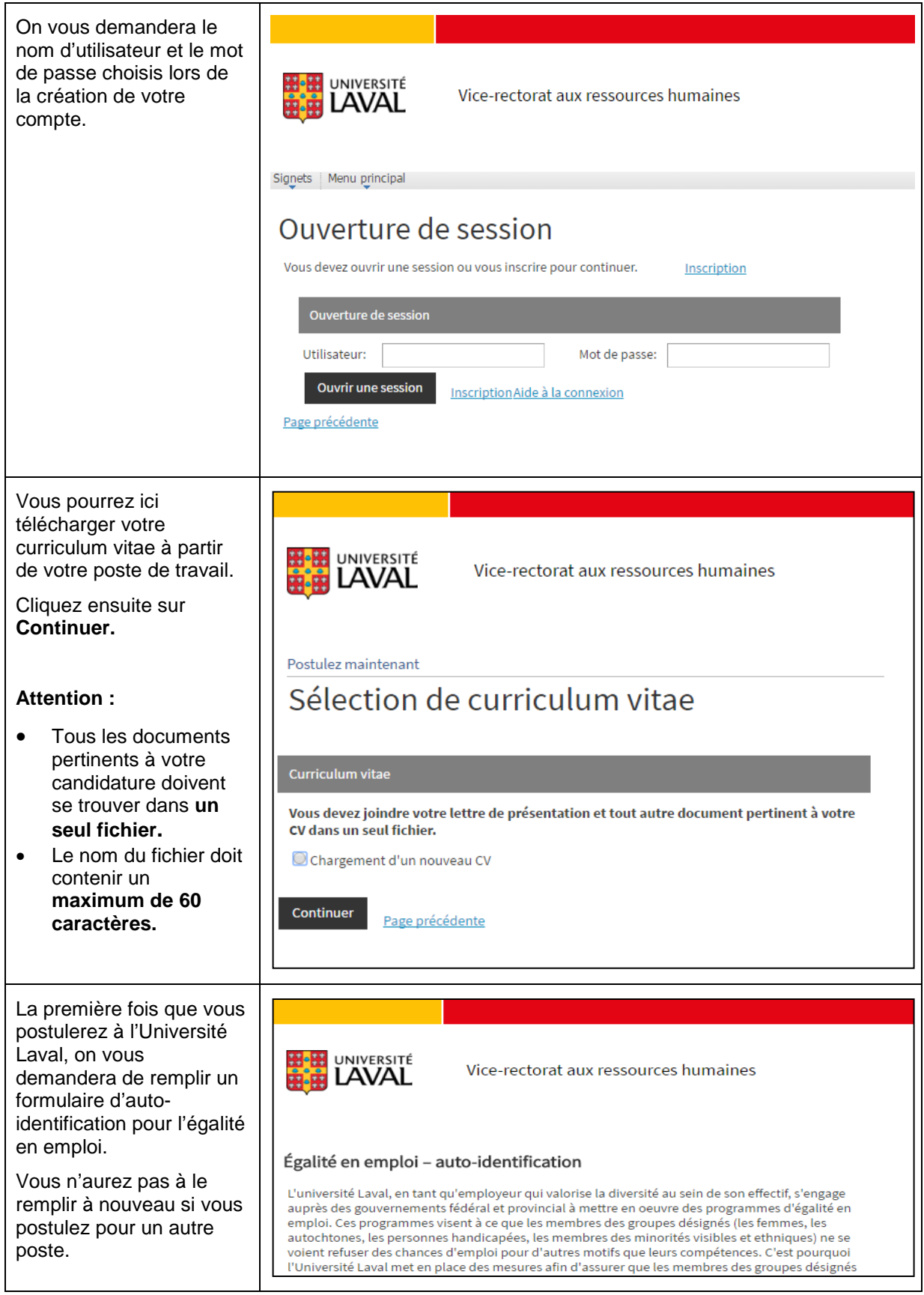

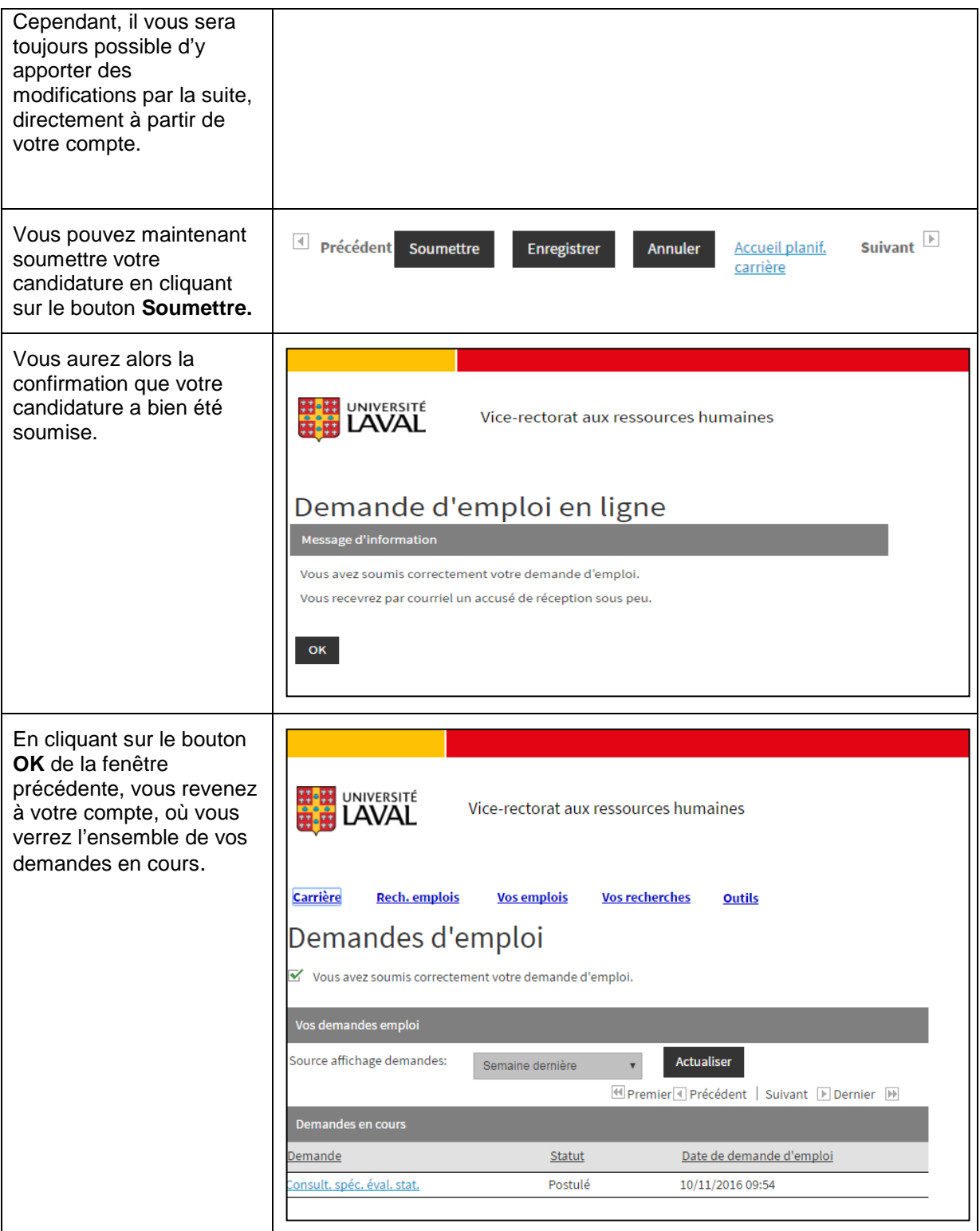

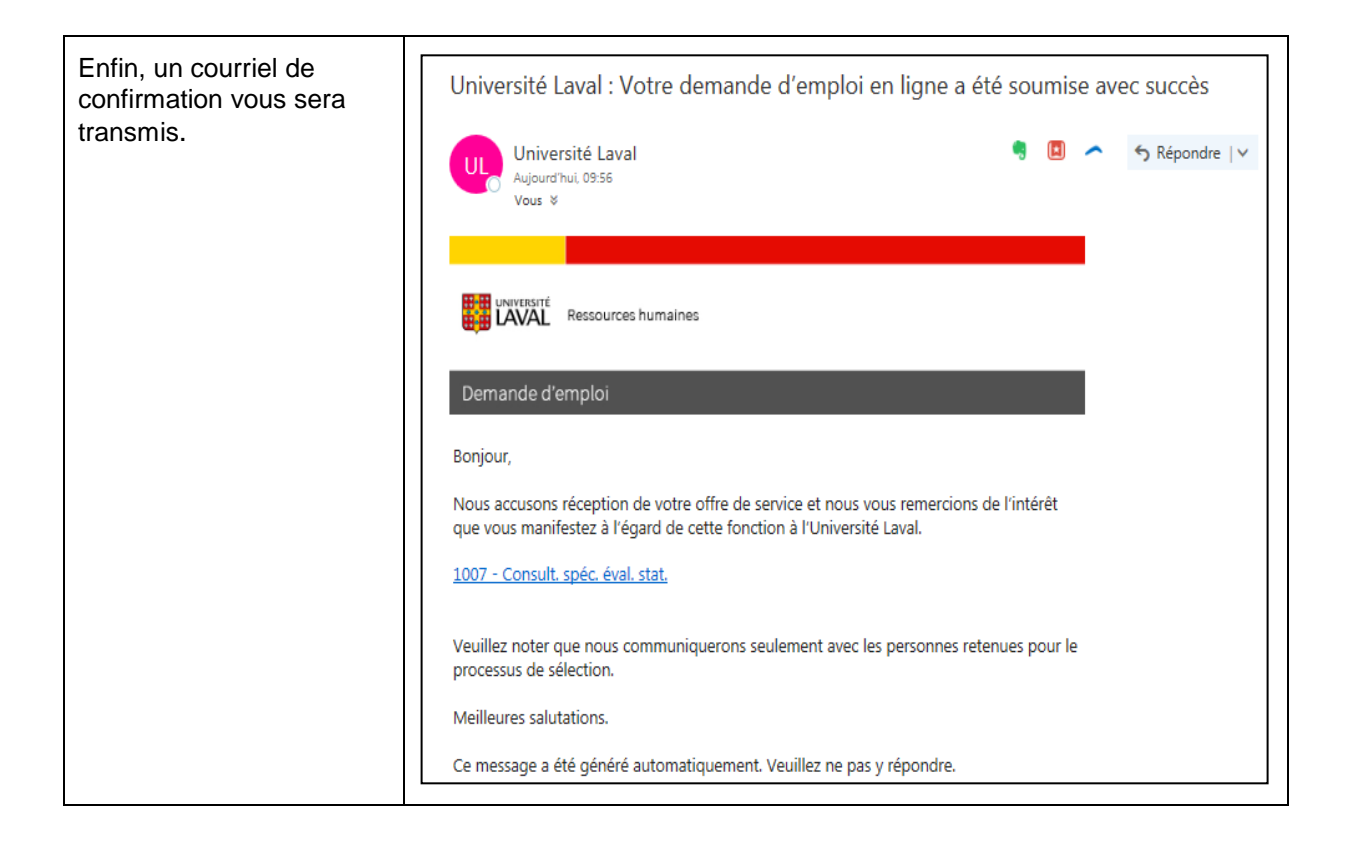